**Dynamo-Sovellusprojekti**

**Projektiraportti**

**Tero Hätinen Joni Purojärvi Antti Pyykkönen**

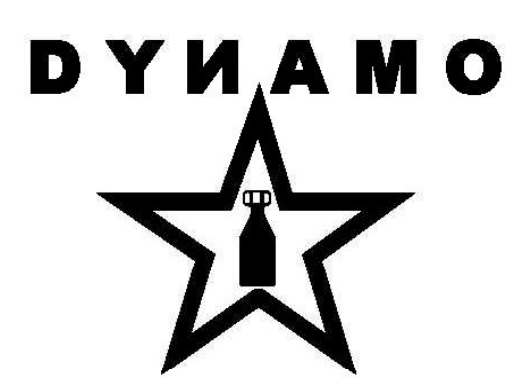

Versio 0.1 Julkinen 27.11.2007

**Jyväskylän yliopisto Tietotekniikan laitos Jyväskylä**

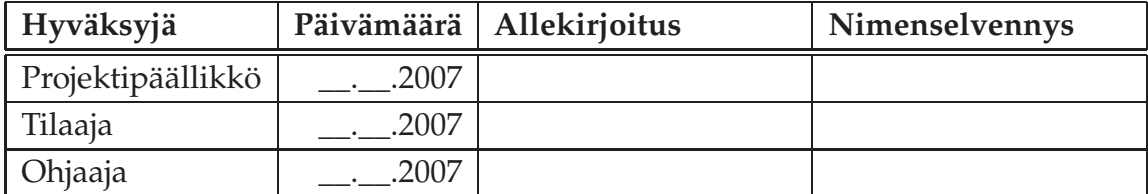

## **Tietoa dokumentista**

**Tekijät:**

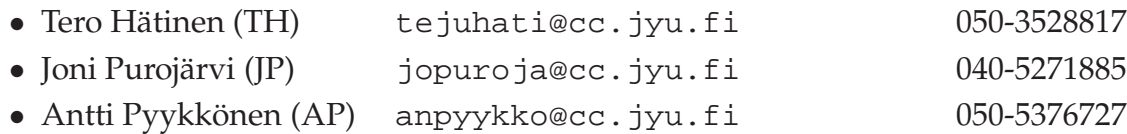

**Dokumentin nimi:** Dynamo-projekti, Projektiraportti

**Sivumäärä:** [24](#page-31-0)

**Tiedosto:** projektiraportti01.tex

**Tiivistelmä:** Dynamo-projektissa jatkokehitettiin Teknillissä korkeakoulussa kehitettyä Dynamics-ohjelmistoa vastaamaan Jyväskylän yliopiston tietotekniikan laitoksen LaiLa-projektin tarpeita. Projektiraportissa kuvataan projektin läpivientiä käsitellen mm. taustaa, tavoitteita, resursseja, käytänteitä, tehtäviä, työnjakoa, aikataulua sekä riskejä ja niiden toteutumista.

**Avainsanat:** Aikataulu, Dynamics, käytänteet, LaiLa-projekti, Mobile IP, resurssit, riskit, sovellusprojekti, tehtävät.

# **Muutoshistoria**

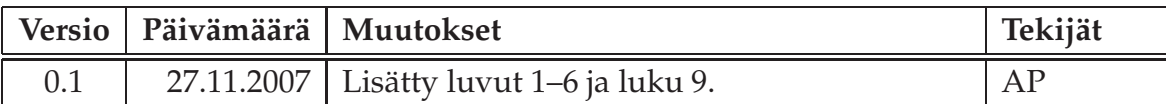

# **Tietoa projektista**

Dynamics on Teknillisen korkeakoulun kehittämä sovellus Mobile IPv4 -verkkoon. Se mahdollistaa liikkuvien päätelaitteiden liikkumisen verkosta toiseen katkaisematta yhteyttä, sekä huolehtii pakettien välittämisestä verkosta toiseen. Dynamoprojekti jatkokehitti Dynamics-sovellusta vastaamaan paremmin tietotekniikan laitoksen ja LaiLa-projektin tarpeita.

#### **Tekijät:**

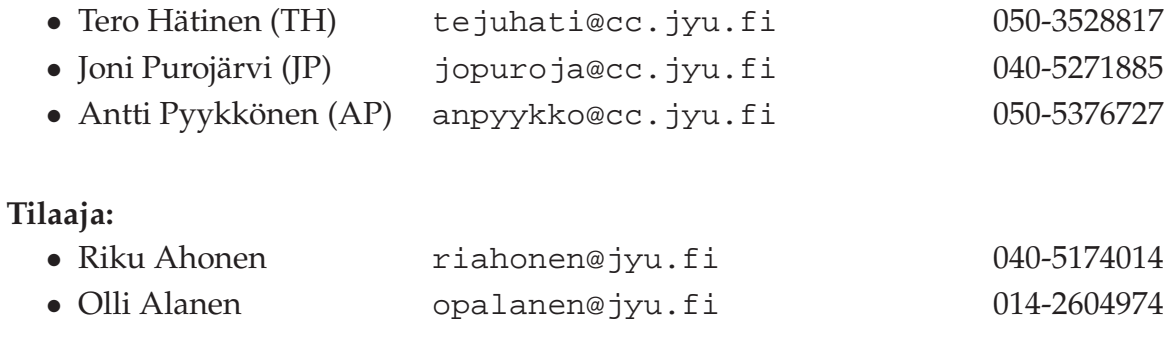

#### **Ohjaajat:**

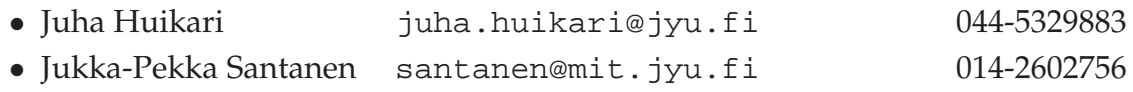

#### **Yhteystiedot:**

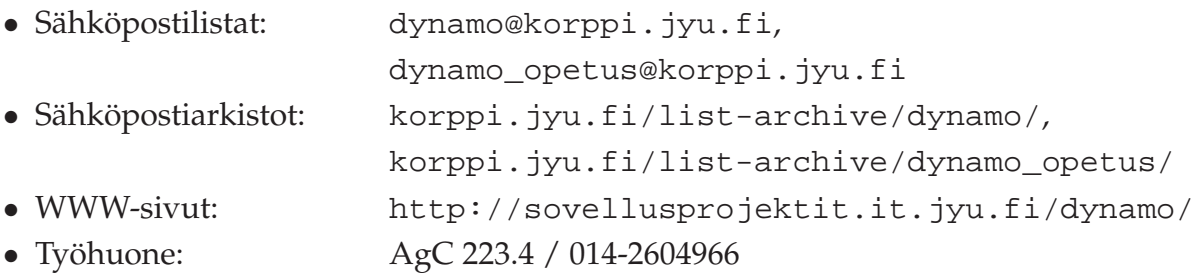

iv

# **Sisältö**

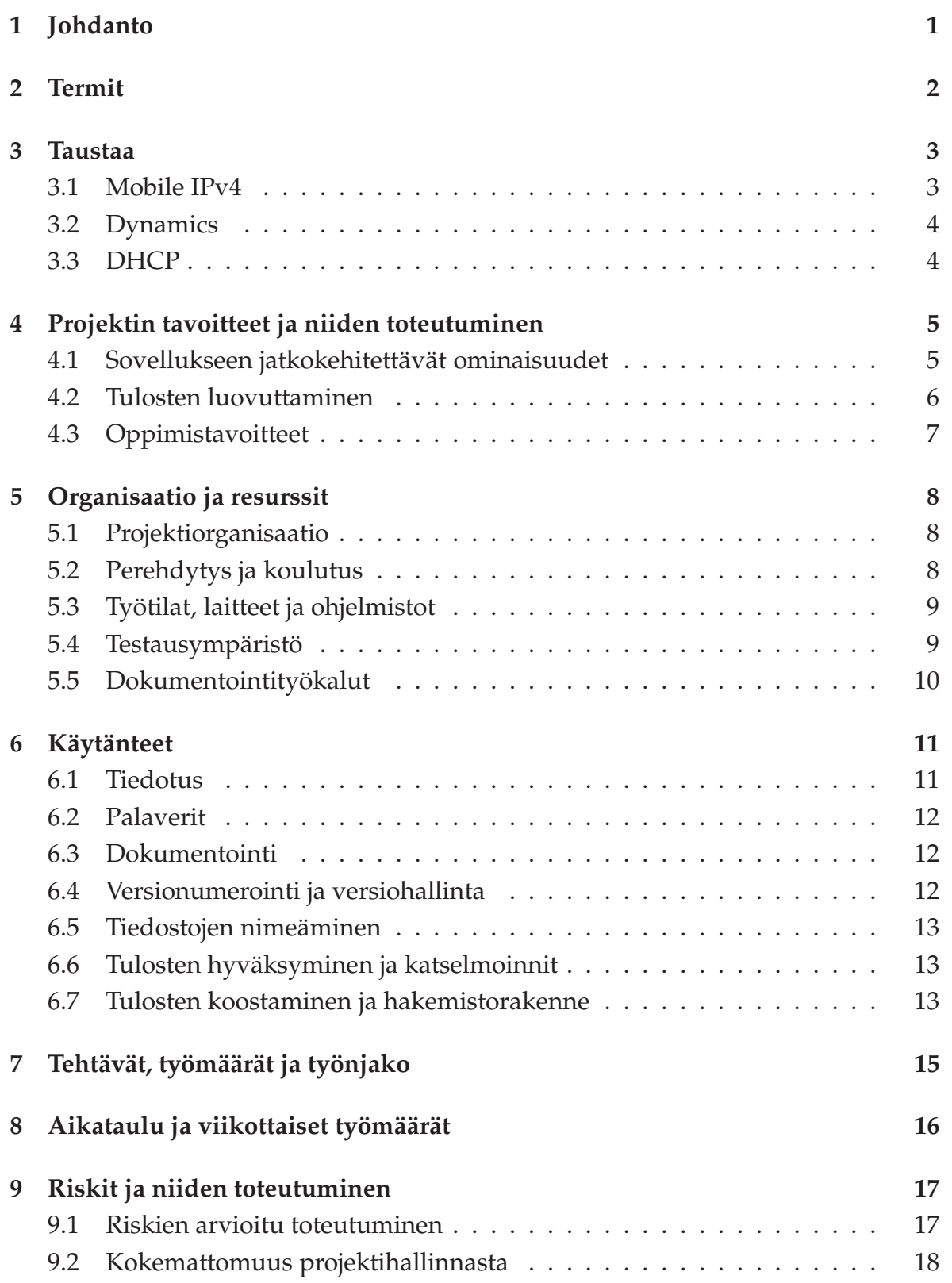

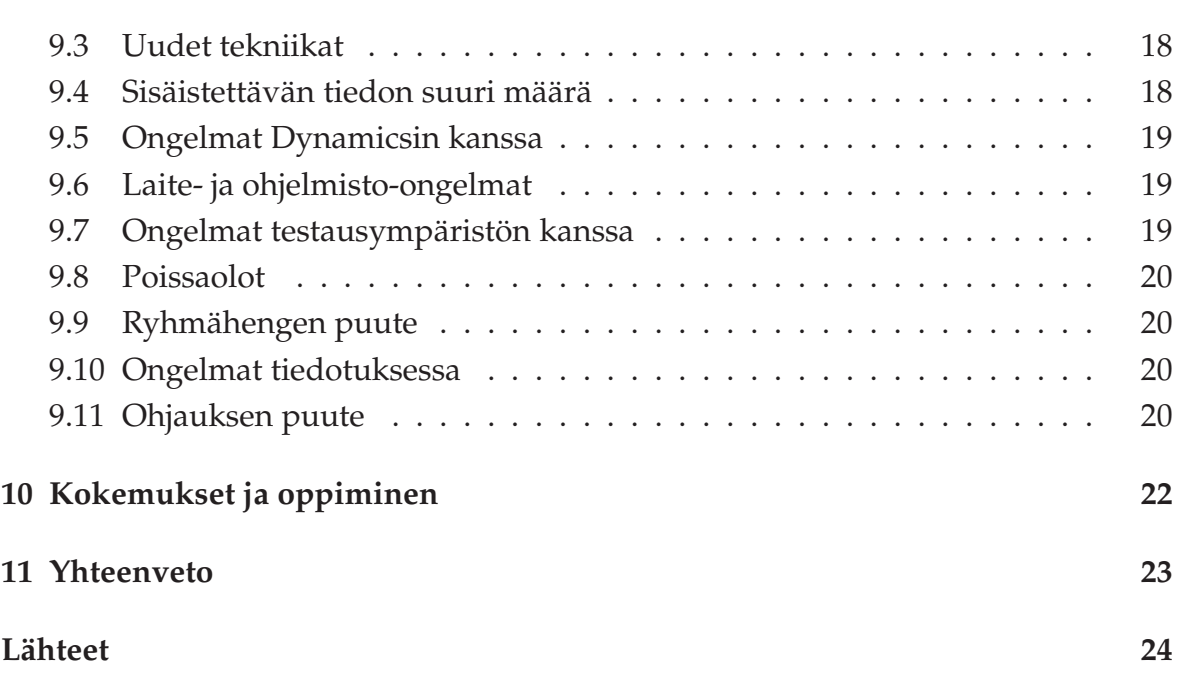

# <span id="page-8-0"></span>**1 Johdanto**

Dynamics on Teknillisen korkeakoulun kehittämä sovellus Mobile IPv4 -verkkoon. Se mahdollistaa liikkuvien päätelaitteiden liikkumisen verkosta toiseen katkaisematta yhteyttä, sekä huolehtii pakettien välittämisestä verkosta toiseen. Dynamoprojekti on Jyväskylän yliopiston tietotekniikan laitoksen syksyn 2007 sovellusprojekti. Se määritteli ja suunnitteli sekä osin toteutti ja testasi Dynamics-sovellukseen tarvittavat muutokset, jotta se saatiin vastaamaan paremmin LaiLa-projektin tarpeita.

Projektisuunnitelma kuvaa projektin läpivientiä, käsitellen mm. tehtäviä, aikataulua, työnjakoa, resursseja, riskejä ja käytänteitä. Vaatimusmäärittelyssä [\[4\]](#page-31-2) esitellään projektissa jatkokehitettävän sovelluksen toiminta ennen muutoksia sekä projektissa toteutettujen lisäysten ja muutosten jälkeen.

Luvussa 2 on kuvattu tärkeimmät projektiin liittyvät termit. Projektin taustoja kuvataan luvussa 3 ja tavoitteita luvussa 4. Projektin organisaatio ja resurssit esitellään luvussa 5. Luvussa 6 määritellään projektissa käytetyt yleiset käytänteet, mm. kokousten ja dokumentoinnin, osalta. Projektiin liittyvät tehtävät sekä niiden työmäärät, työnjako ja aikataulut ja niiden toteutumiset esitellään luvuissa 7 ja 8. Luvussa 9 tarkastellaan projektin arvioituja riskejä ja niiden toteutumista.

# <span id="page-9-0"></span>**2 Termit**

Dokumentin aihealueen termejä ovat seuraavat:

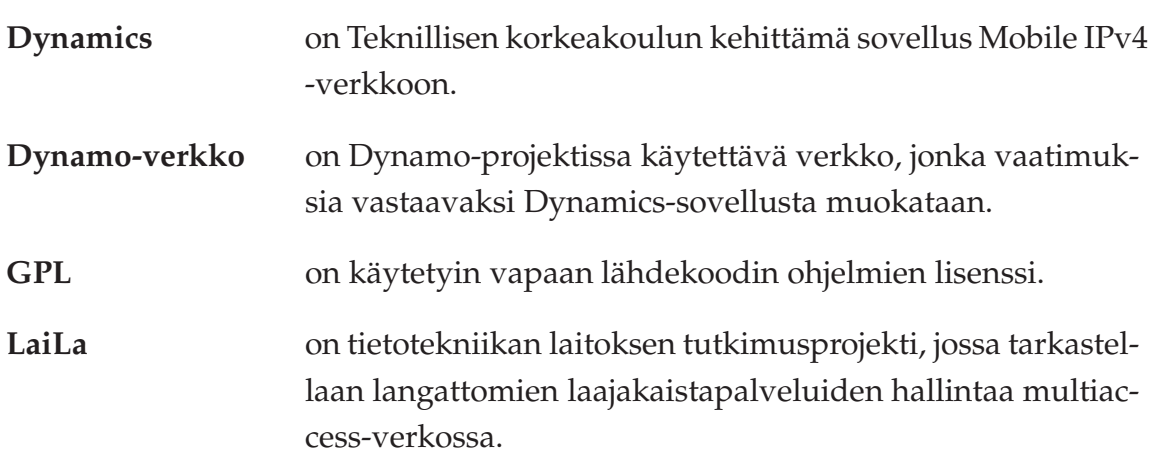

Dokumentissa esiintyviä teknisiä termejä ovat seuraavat:

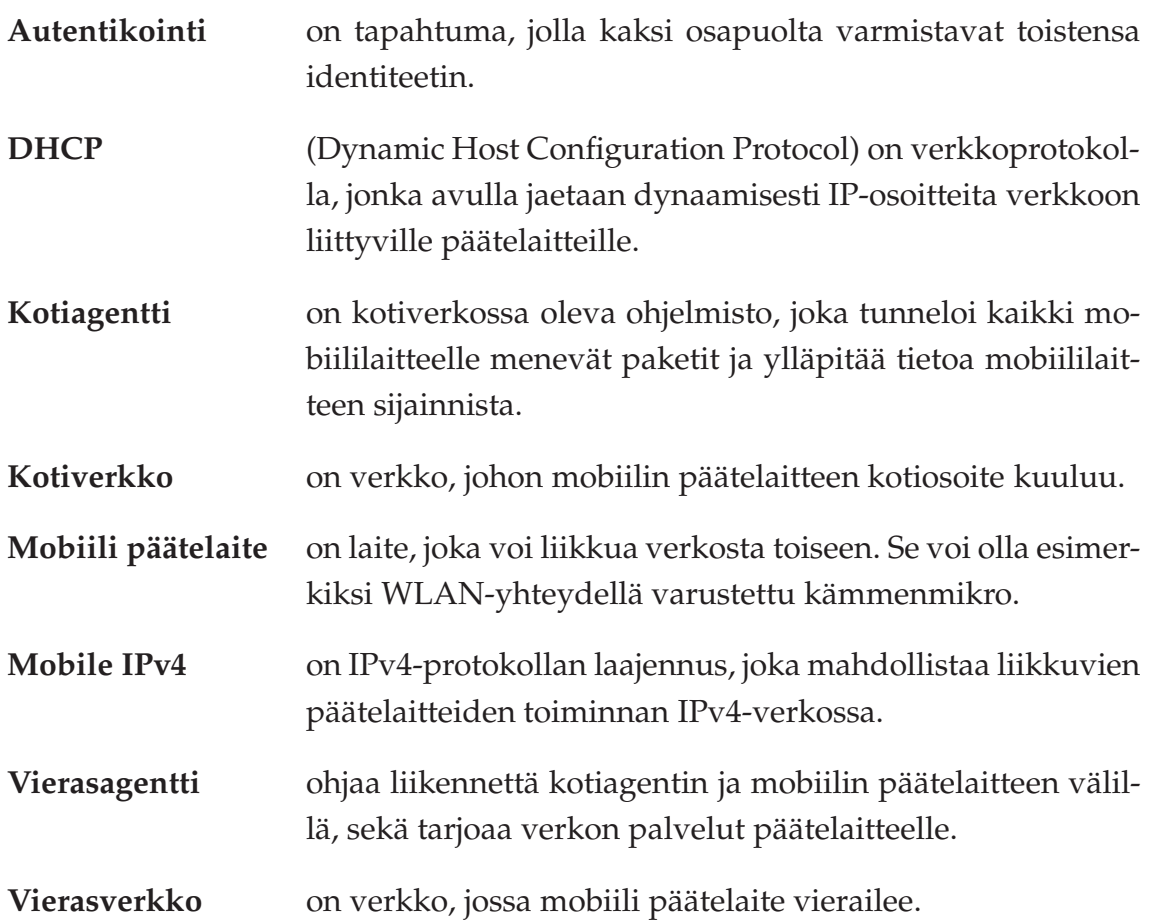

## <span id="page-10-0"></span>**3 Taustaa**

Luvussa käsitellään Dynamo-projektin taustoja Mobile IPv4 -protokollan, Dynamics-ohjelmiston ja DHCP:n osalta.

#### <span id="page-10-1"></span>**3.1 Mobile IPv4**

Mobile IPv4 on IPv4-protokollan laajennus, joka mahdollistaa liikkuvien päätelaitteiden toiminnan IPv4-verkossa. Se perustuu mobiilin päätelaitteen, kotiagentin ja vierasagentin yhteistoimintaan. **Päätelaite** saa kaksi IP-osoitetta: kotiosoitteen ja vierasosoitteen.

**Kotiagentti** ylläpitää listaa, jonka mukaan se pystyy yhdistämään laitteen koti- ja vierasosoitteen. Päätelaitteen liikkuessa uuteen verkkoon, kotiagentti päivittää listaan **vierasagentilta** saamansa tiedon laitteen uudesta verkosta, jonka mukaan kotiagentti jatkossa tunneloi laitteelle tulevat paketit. Päätelaite saa vierasagentilta käyttöönsä vierasosoitteen, josta se on aina tavoitettavissa.

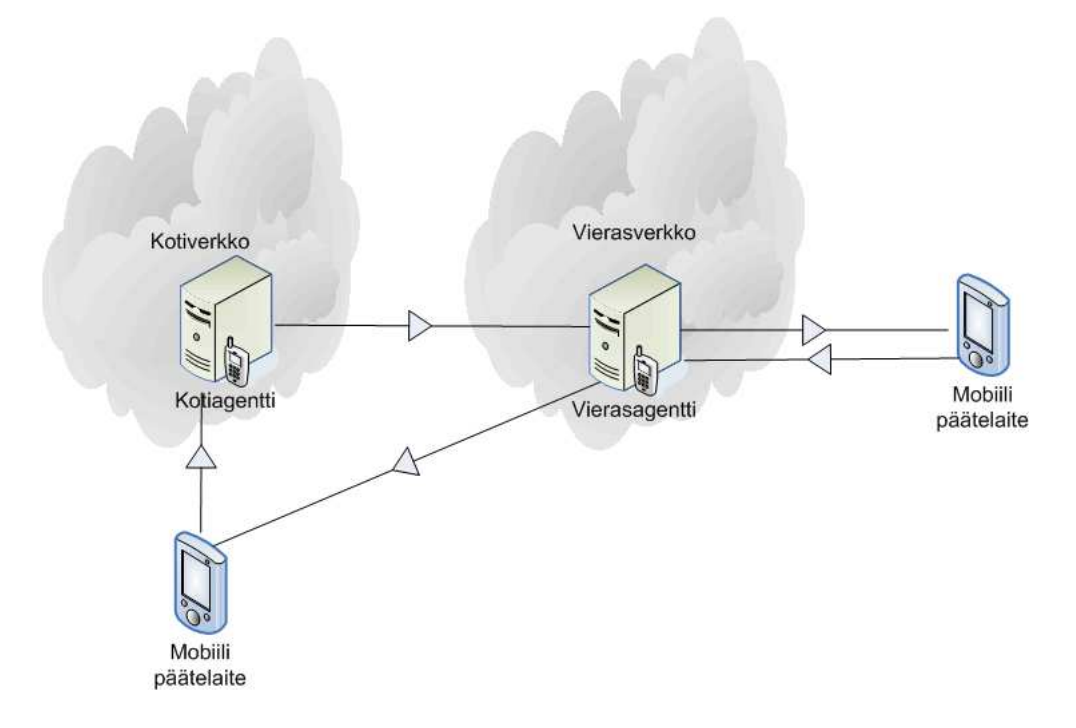

Kuva 3.1: Pakettien välitys Mobile IPv4 -verkossa.

#### <span id="page-11-0"></span>**3.2 Dynamics**

Dynamics on Teknillisen korkeakoulun kehittämä GPL:n alainen sovellus Mobile IPv4 -verkkoon Linux-alustalle. Se mahdollistaa liikkuvien päätelaitteiden liikkumisen verkosta toiseen katkaisematta yhteyttä, sekä huolehtii pakettien välittämisestä verkosta toiseen. Dynamicsin kehitys lopetettiin alkuperäisen kehitysryhmän osalta 2000-luvun alussa.

Dynamics-sovellusta muokattiin luvussa [4.1](#page-12-1) mainittuja tarpeita vastaavaksi. Näiden muutosten tarpeet lähtivät Jyväskylän yliopiston LaiLa-projektin tarpeista.

#### <span id="page-11-1"></span>**3.3 DHCP**

DHCP (Dynamic Host Configurating Protocol) on verkkoprotokolla, jonka avulla jaetaan dynaamisesti IP-osoitteita verkkoon liittyville laitteille. DHCP toimii asiakaspalvelin -periaatteella. Verkkoon liittyvä laite pyytää käynnistyksen yhteydessä DHCP-palvelimelta IP-osoitteen. Palvelin myöntää laitteelle osoitteen osoiteavaruudestaan ennalta määrätyksi ajaksi. Tarvittaessa palvelin voi jakaa laitteelle muitakin asetuksia, kuten esimerkiksi oletusyhdyskäytävän ja nimipalvelimen osoitteen.

# <span id="page-12-0"></span>**4 Projektin tavoitteet ja niiden toteutuminen**

<span id="page-12-1"></span>Luvussa käsitellään projektin tavoitteita ja toteutettuja tuloksia.

#### **4.1 Sovellukseen jatkokehitettävät ominaisuudet**

Tilaaja esitti Dynamicsin jatkokehitykselle useampia tavoitteita, joista olennaisimmat toteutettiin projektissa. Projektin vaatimuksia käsitellään tarkemmin vaatimusmäärittelyssä [\[4\]](#page-31-2). Sovelluksen jatkokehitys toteutettiin C-kielellä Linux-alustalla.

Tilaaja esitti toteutettavaksi seuraavat muutokset sovellukseen:

- **-** DHCP:lle piti lisätä tuki. Dynamicsin aiemmassa versiossa kotiagentti antoi staattisen IP-kotiosoitteen päätelaitteelle. Dynaamisessa toteutuksessa kotiagentti pyytää uuden osoitteen DHCP-palvelimelta, kun uusi mobiili päätelaite ilmestyy verkkoon.
- **-** Toteutettava "virtuaalinen vierasgentti" on testaukseen tarkoitettu työkalu, joka generoi liikennettä Mobile IP -verkkoon. Virtuaalisen vierasagentin avulla voidaan testata kotiagentin kuormitusta.
- **-** Kotiagentin kahdentamisella voidaan nostaa sovelluksen virheensietokykyä ajamalla aktiivisen prosessin rinnalla toista prosessia, joka tarkkailee aktiivisen prosessin tilaa. Jos aktiivisena ollut prosessi ei vastaa tietyn aikamääreen sisällä kutsuun, passiivisena ollut prosessi aktivoituu ja lataa edellisen prosessin tilatiedot.

Näistä kahteen ensimmäiseen aiheeseen tehtiin määrittely ja suunnittelu. Lisäksi ensimmäinen aihe toteutettiin ja testattiin sekä toisesta aiheesta toteutettiin yksinkertainen prototyyppi. Kolmas aihe jätettiin kokonaan toteuttamatta projektiorganisaation yhteisestä sopimuksesta.

#### <span id="page-13-0"></span>**4.2 Tulosten luovuttaminen**

Kaikki projektin aikana laaditut dokumentit tallennettiin CD-levyille, joista toimitettiin kopiot ryhmän jäsenille, projektikansioon, tilaajalle, tietotekniikan laitokselle sekä tekniselle ohjaajalle.

Projektin aikana laadittiin seuraavat dokumentit:

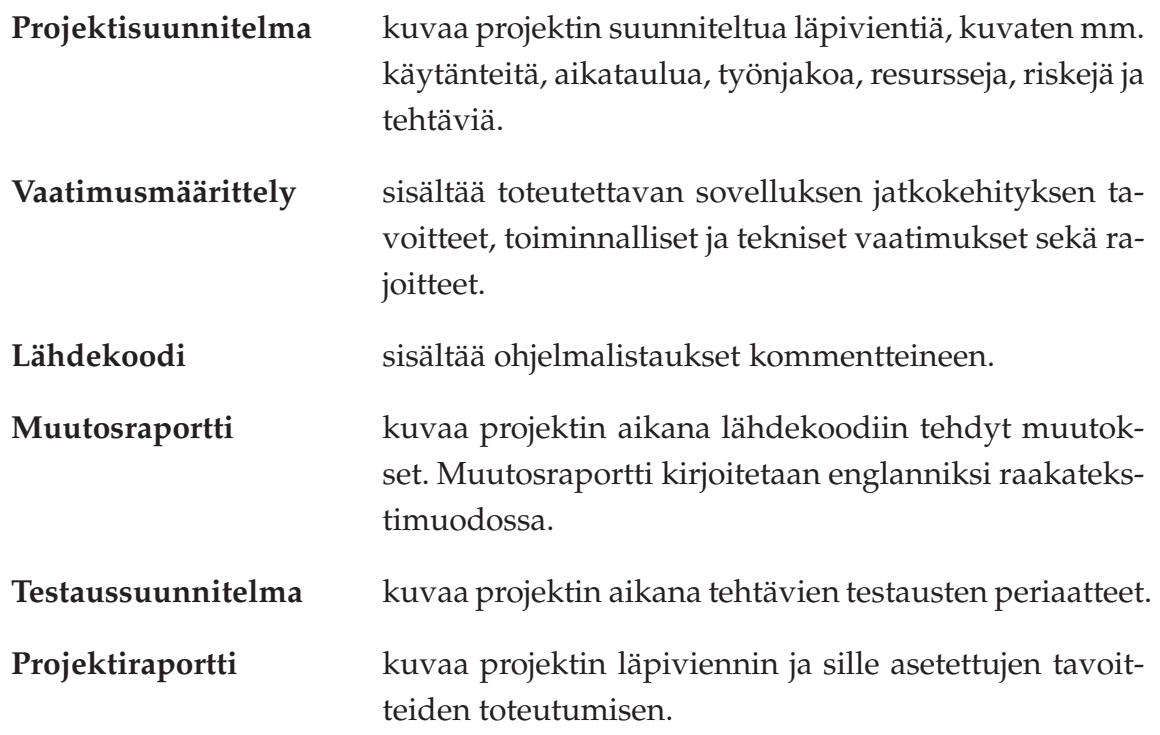

Lisäksi ryhmä laati seuraavat projektinhallintaan liittyvät dokumentit:

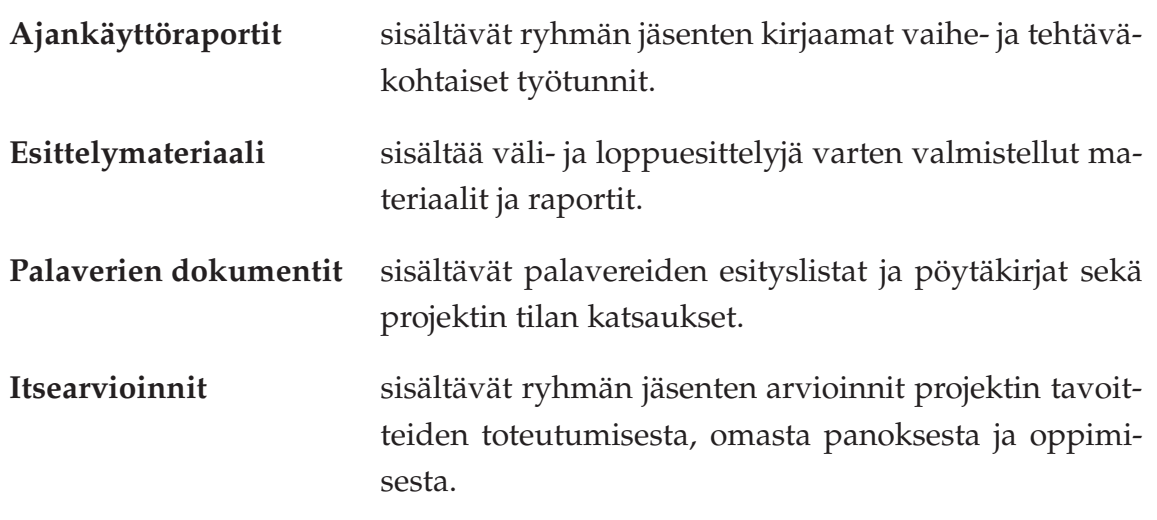

**Sähköpostit** sisältävät kaikki projektin sähköpostilistalla käydyt keskustelut tallennettuna HTML-muotoisiin arkistoihin.

## <span id="page-14-0"></span>**4.3 Oppimistavoitteet**

Sovellusprojektin aikana ryhmän jäsenten tavoitteena oli oppia todellisen ohjelmistoprojektin läpiviemistä ryhmässä, sekä suunnittelemaan ja hallitsemaan aikataulua ja työmäärän arviointia.

Projektiin liittyneiden väliesittelyjen ja loppuesittelyn myötä jäsenet oppivat esittelyiden laatimista ja esityksen pitämistä. Ennen projektia ryhmän jäsenillä ei ollut kovin vankkaa kokemusta kokouskäytänteistä. Viikottaisissa palavereissa jäsenet oppivat myös kokoustekniikkaa sekä esityslistojen ja pöytäkirjojen laatimista. Kaikki ryhmän jäsenet pääsivät toimimaan vuorollaan kokouksissa puheenjohtajana ja sihteerinä.

Sovellusprojektiin kuului useiden eri dokumenttien laatimista. Ryhmän jäsenet jakoivat vastuuta eri dokumenttien tuottamisesta ja kirjoitusasun muokkaamisesta. Näin kaikki pääsivät laatimaan ja muokkaamaan dokumentteja vastaavan ohjaajan ohjeistuksen mukaisesti.

Projektiorganisaation sisäisen kommunikoinnin tärkeys korostui projektin aikana. Vaikka projektipäälliköllä oli pääasiallinen vastuu tiedotuksesta, muutkin ryhmän jäsenet osallistuivat aktiivisesti kommunikointiin.

Projektissa käytettiin C-kieltä Linux-alustalla. Nämä molemmat tulivat ryhmän jäsenille melko uusina asioina. Muita projektin aikana opittuja tekniikoita ovat Mobile IPv4, sokettiohjelmointi, ja DHCP-palvelimet. Tärkeimpiä projektissa käytettyjä työkaluja olivat KDevelop-kehitysympäristö, Wireshark-diagnostiikkatyökalu sekä LATEX-ladontaohjelma.

# <span id="page-15-0"></span>**5 Organisaatio ja resurssit**

Luvussa esitellään projektiorganisaatioon kuuluneet henkilöt sekä heidän käytössä olleet laitteet, tilat ja sovellukset.

## <span id="page-15-1"></span>**5.1 Projektiorganisaatio**

Projektiryhmään kuului kolme tietotekniikan laitoksen opiskelijaa: Tero Hätinen, Joni Purojärvi ja Antti Pyykkönen. Pyykkönen toimi projektin päällikkönä ja Purojärvi varapäällikkönä. Ryhmän jäsenistä ainoastaan Purojärvellä oli aiempaa kokemusta projektissa käytetystä Linux-alustasta. Myös C-kieli tuli jäsenille melko uutena asiana.

Tilaajan eli tietotekniikan laitoksen edustajina toimivat tutkijat Riku Ahonen ja Olli Alanen. Ryhmän vastaavana ohjaajana toimi Jukka-Pekka Santanen ja teknisenä ohjaajana Juha Huikari. Tekninen ohjaaja oli yhteydessä Dynamicsin alkuperäiseen kehitysryhmän yhteyshenkilöön Björn Anderssoniin hankkiessaan lisädokumentaatiota Dynamicsia koskien.

Projektin käytössä olleiden ohjelmistojen työhuoneen koneisiin asennuksessa auttoi ATK-tukihenkilö Petteri Olkinuora. Lisäksi ryhmän jäsenet saivat koulutusta ja tukea versiohallintajärjestelmä SVN:n käyttöön Maunu Tuomaiselta.

Testausympäristöä pystytettäessä ryhmä sai apua tekniseltä ohjaajalta ja tilaajan edustajilta. Tarvittavat ohjelmat testausympäristön koneisiin asennettiin tietoliikennelaboratoriossa. Lisäksi ATK-tuki järjesti testaushuoneeseen yhden yliopiston verkkoon liitetyn koneen erilleen testausverkosta.

## <span id="page-15-2"></span>**5.2 Perehdytys ja koulutus**

Projektin rinnalla jäsenet suorittivat oheiskurssin, jossa saatiin koulutusta projektin hallintaan liittyviin asioihin. Oheiskurssiin kuului projektiin liittyvät luennot ja ryhmätyöt, opponoinnit sekä dokumenttien laatimiseen liittyvät asiat. Oheiskurssiin sisältyi seuraavat luennot:

• projektin johtaminen ja hallinta,

- käytettävyys,
- tekijänoikeus,
- versiohallinta sekä
- kaksi väliesittelyä.

Tekninen ohjaaja järjesti perehdytyksen Dynamics-sovellukseen, KDevelop-kehitysympäristöön ja testausympäristöön.

#### <span id="page-16-0"></span>**5.3 Työtilat, laitteet ja ohjelmistot**

Ryhmän työskentely tapahtui pääasiassa ryhmän työhuoneessa AgC223.4 ja viereisessä työhuoneessa AgC223.3, jossa sijaitsi testausympäristö.

Työhuoneessa ryhmällä oli käytössä neljä tietokonetta, joista yhteen oli asennettu käyttöjärjestelmäksi Windows XP ja kolmeen Linux Fedora Core 6. Linux-koneisiin oli asennettu valmiiksi KDevelop 3.4.1 -sovelluskehitysympäristö koodin tuottamiseen ja muokkaamiseen.

Sovellusprojektien avotilassa oli projektiryhmien yhteinen tulostin. Lisäksi ryhmän jäsenillä oli käyttöoikeus tietotekniikan laitoksen kopiokoneeseen. Tarvittaessa ryhmä sai varata käyttöönsä videoprojektorin, kannettavan PC:n, digitaalisanelimen tai MiniDisc-tallentimen.

Projektilla oli käytössään yhteinen verkkolevy ja WWW-sivusto projektin tiedostojen säilytystä varten. Verkkolevy oli hakemistossa //iths1.it.jyu.fi/dynamo ja sivusto osoitteessa http://sovellusprojektit.it.jyu.fi/dynamo.

#### <span id="page-16-1"></span>**5.4 Testausympäristö**

Huoneessa AgC223.3 sijaitsi testausympäristö, joka koostui neljästä koneesta. Kaikkiin neljään koneeseen asennettiin Linux-käyttöjärjestelmä. Lisäksi yhteen koneeseen (mobiili päätelaite) asennettiin Windows XP sekä kaupallinen Cisco-mobiililaiteohjelmisto.

9[\(24\)](#page-31-0)

Testausympäristön koneet muodostivat itsenäisen verkon erilleen yliopiston verkosta. Testaushuoneeseen asennettiin lisäksi yksi kone, joka oli yhteydessä yliopiston verkkoon, mutta erillään testiverkosta.

Testauksessa käytettiin aluksi Dynamicsin alkuperäistä versiota 0.81. Projektin edetessä tätä sovellusta muokattiin projektin tarpeiden mukaan. Verkon liikennettä seurattiin Wireshark-ohjelman versiolla 0.99.4. Testausympäristön verkkotopologia on kuvattu kuvassa [5.1.](#page-17-1)

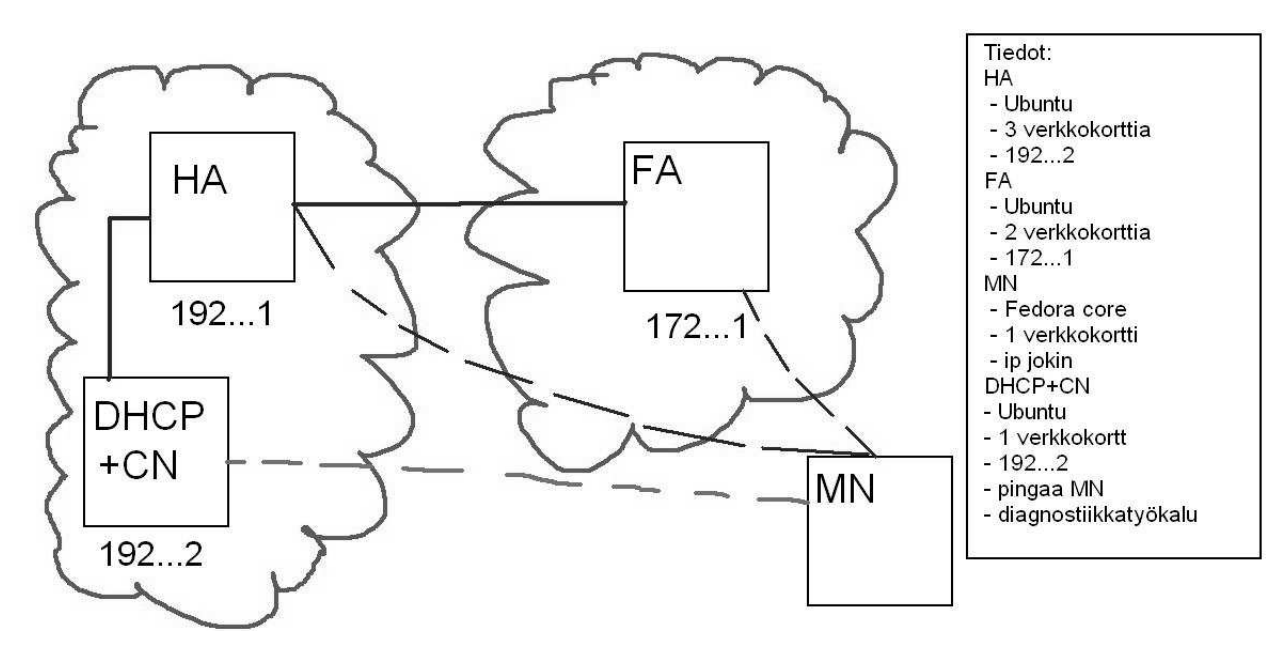

<span id="page-17-1"></span>Kuva 5.1: Testausympäristön verkkotopologia.

#### <span id="page-17-0"></span>**5.5 Dokumentointityökalut**

Dokumentit laadittiin L<sup>A</sup>TEX-ladontaohjelmistolla Linux-koneisiin asennettua Texmaker-ohjelmaa apuna käyttäen. Muut tekstidokumentit, esimerkiksi esityslistat ja pöytäkirjat, tuotettiin tekstieditorilla.

Ajankäytönseurantaan ryhmällä oli käytössään tarkoitukseen räätälöity Excel-taulukko. Lisäksi Windows-mikrosta löytyi tarvittavat toimisto-ohjelmistot (Open Office ja Microsoft Office) taulukoiden käsittelyyn sekä esitysgrafiikan laatimiseen.

## <span id="page-18-0"></span>**6 Käytänteet**

Projektin läpivientin suoritettiin noudattamalla seuraavia käytänteitä liittyen tiedotukseen, kokouskäytänteisiin, dokumentointiin, katselmointeihin ja tulosten koostamiseen.

## <span id="page-18-1"></span>**6.1 Tiedotus**

Tiedotusvastuu projektin ja sovelluksen tilasta oli pääasiassa projektipäälliköllä. Kukin ryhmän jäsenistä huolehti omiin tehtäviinsä ja tuloksiin liittyvästä tiedotuksesta. Projektiin liittyvistä valinnoista, muutoksista ja niiden vaihtoehdoista keskusteltiin projektiorganisaation kesken palavereissa.

Projektiryhmän sisäinen tiedotus hoidettiin pääosin suullisesti, sillä ryhmän jäsenet työskentelivät fyysisesti samassa tilassa ja tapasivat lähes päivittäin. Lisäksi ryhmän jäsenten omaan käyttöön luotiin Korppi-opintotietojärjestelmään oma ryhmä ja siihen kuuluva sähköpostilista. Kiireelliset asiat hoidettiin puhelimitse.

Tiedotusta varten luotiin kaksi sähköpostilistaa. Listalle dynamo@korppi.jyu.fi kuului koko projektiorganisaatio (kts. luku [5.1](#page-15-1) ) ja dynamo\_opetus@korppi.jyu.fi kuuluivat ryhmän jäsenet sekä ohjaajat. Listoilla tiedotettiin yleisistä asioista, kuten tapaamisista ja palavereista. Lisäksi listojen avulla jaettiin palaverien esityslistat ja pöytäkirjat.

Sähköpostilistojen viestit arkistoituivat julkisiin arkistoihin

http://korppi.jyu.fi/list-archive/dynamo/ ja http://korppi.jyu.fi/list-archive/dynamo\_opetus/.

Dokumentit ja muut valmiit tulokset tallennettiin projektin WWW-sivuille osoitteeseen

http://sovellusprojektit.it.jyu.fi/dynamo.

## <span id="page-19-0"></span>**6.2 Palaverit**

Projektin alkuvaiheessa projektiorganisaatio kokoontui viikoittain, jotta projektin tavoitteet ja toteutusratkaisut pystyttiin määrittämään tarkasti. Loppuvaiheessa palavereita pidettiin harvemmin. Palaverissa käytiin läpi ajankohtaisten asioiden lisäksi edellisen projektin pöytäkirja, projektin tilanne, kullekin osapuolelle edellisessä kokouksessa määrätyt tehtävät, seuraavat tehtävät sekä muut esille tulleet ajankohtaiset asiat.

Jäsenet toimivat vuorotellen palavereissa puheenjohtajana ja sihteerinä. Sihteeri laati muistiinpanojensa pohjalta kokouksen pöytäkirjan ja seuraavaan kokouksen esityslistan. Esityslista toimitettiin kaikille projektiorganisaation jäsenille viimeistään vuorokautta ennen palaveria. Sihteeri varmisti pöytäkirjansa paikkansapitävyyden kyseisen palaverin puheenjohtajalta, sijoittu tarkastetun pöytäkirjan projektin WWW-sivulle ja ilmoitti siitä sähköpostitse projektiorganisaatioon kuuluville.

## <span id="page-19-1"></span>**6.3 Dokumentointi**

Projektin dokumentit laadittiin L<sup>AT</sup>EX-ladontaohjelmistolla. Dokumentit tallennettiin ja julkaistiin PDF-muodossa. Lisäksi dokumentit tallennettiin LTEX-muodossa myöhemmän muokkaamisen helpottamiseksi.

Palaverien esityslistat ja pöytäkirjat tallennettiin raakatekstimuodossa sähköpostitse levittämisen helpottamiseksi. Palaverien pöytäkirjat lisättiin HTML-muodossa projektin WWW-sivuille.

Dokumentit laadittiin suomen kielellä. Koodin kommentointi ja nimeäminen tapahtui Dynamics-ohjelmiston aikaisempia käytäntöjä noudattaen englanniksi.

#### <span id="page-19-2"></span>**6.4 Versionumerointi ja versiohallinta**

Dokumenttien versionumeroinnissa käytettiin juoksevaa numerointia. Ensimmäinen tarkastettavaksi toimitettu oli versio 0.1. Tarkastettavaksi toimitettavan version numeroa lisättiin 0.1 edelliseen tarkastettuun versioon verrattuna. Tarkastusten välillä tallennettavia versioita kasvatettiin 0.01:llä. Versio 1.0 oli ensimmäinen tilaajan ja vastaavan ohjaajan hyväksymä versio.

Koska testausympäristön koneet eivät ole yhteydessä yliopiston verkkoon, tuotiin koodiin tehdyt muutokset USB-tikulla ryhmän työhuoneeseen, josta ne siirrettiin edelleen verkkolevylle.

#### <span id="page-20-0"></span>**6.5 Tiedostojen nimeäminen**

Kaikki dokumentit nimetiin pienillä kirjaimilla ilman skandinaavisia merkkejä. Tiedostojen nimeämisessä käytettiin tyyliä dokumentinnimiversio.pääte, eli esimerkiksi projektisuunnitelma02.tex. Tekstimuotoiset palaverien esityslistat ja pöytäkirjat tallennettiin muodossa dokumentinnimi\_järjestysluku.txt. HTML-muodossa WWW-sivuille sijoitettavat dokumentit nimettiin muuten samoin kuin tekstitiedostostot, mutta päätteeksi tuli HTML.

#### <span id="page-20-1"></span>**6.6 Tulosten hyväksyminen ja katselmoinnit**

Projektissa muokattu lähdekoodi katselmoitiin kaksi kertaa projektin aikana. Muiden dokumenttien tarkastukseen ei järjestetty erillisiä katselmointeja. Vastaava ohjaaja tarkasti ryhmän julkaisemat dokumentit ja toimitti ryhmälle korjausehdotukset. Lisäksi vaatimusmäärittelyä ja testaussuunnitelmaa katselmoitiin viikkopalaverien yhteydessä.

Projektipäällikkö, tilaajan edustaja ja vastaava ohjaaja allekirjoittivat hyväksytyn projektisuunnitelman, vaatimusmäärittelyn, sovellusraportin ja projektiraportin. Myös jatkokehitetylle sovellukselle tuli saada tilaajan ja teknisen ohjaajan hyväksyntä.

#### <span id="page-20-2"></span>**6.7 Tulosten koostaminen ja hakemistorakenne**

Kaikki projektin aikana laaditut dokumentit koottiin yhteen kansioon. Lisäksi tulokset tallennettiin CD-levylle, josta toimitettiin kopiot tilaajalle, projektikansioon, tietotekniikan laitokselle, tekniselle ohjaajalle ja jokaiselle ryhmän jäsenelle.

Tiedostot tallennettiin CD:lle seuraavanlaiseen hakemistorakenteeseen:

```
dokumentit
   ajankaytto ryhmän jäsenten ajankäyttötaulukko
   palaverit palaverien esityslistat ja pöytäkirjat
      tilannekatsaukset projektin tilannekatsaukset
   suunnitelmat projektiin liittyvät suunnitelmat
      projektisuunnitelma
      vaatimusmaarittely
      testaussuunnitelma
   sopimukset projektin aikana laaditut sopimukset
   esittelyt esittelyiden materiaalit ja pöytäkirjat
   raportit projektin tulosten raportointi
      projektiraportti
      sovellusraportti
      testausraportit
      itsearvioinnit
lahdekoodi
   muutosraportti lähdekoodiin tehdyt muutokset
sahkopostit
   dynamo projektiorganisaation yhteisen sähköposti-
                           listan arkisto
   dynamo_opetus ryhmän jäsenten ja ohjaajien välisen sähkö-
                           postilistan arkisto
ryhmatyot oheiskurssilla tehtyjen ryhmätöiden mate-
                           riaalit
```
# <span id="page-22-0"></span>**7 Tehtävät, työmäärät ja työnjako**

# <span id="page-23-0"></span>**8 Aikataulu ja viikottaiset työmäärät**

## <span id="page-24-0"></span>**9 Riskit ja niiden toteutuminen**

Luvussa käsitellään projektisuunnitelmassa [\[5\]](#page-31-3) esiteltyjä riskejä ja niiden toteutumista projektin aikana.

#### <span id="page-24-1"></span>**9.1 Riskien arvioitu toteutuminen**

Taulukossa [9.1](#page-24-1) on esitetty projektisuunnitelmassa esitetyt riskit ja niiden toteutuneet vaikutukset. Riskien todennäköisyyttä, haittaa ja toteutunutta vaikutusta on arvioitu kolmiportaisella asteikolla: pieni, keskinkertainen tai suuri.

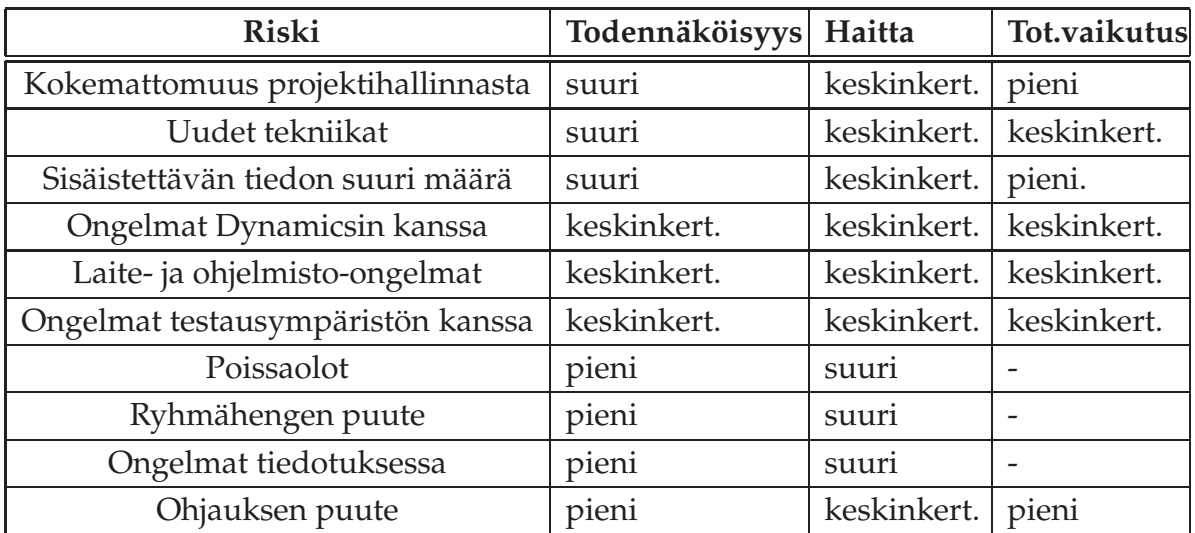

Taulukko 9.1: Arvioidut riskit, niiden todennäköisyys sekä arvioidut ja toteutuneet haittavaikutukset.

## <span id="page-25-0"></span>**9.2 Kokemattomuus projektihallinnasta**

Ryhmän jäsenillä ei ollut aiempaa kokemusta tämän kokoluokan projektista. Tästä aiheutui pieniä hankaluuksia työmäärien ja aikataulujen arvioinnissa. Suurimmat erot suunniteltuun aikatauluun tuli ryhmän jäsenten turhan positiivisista arvioista sen suhteen, kuinka monta tuntia pystyvät panostamaan projektiin viikossa muiden opintojen ja töiden ohessa.

Koska ryhmän jäsenten välillä oli eroja muiden opintojen ajankäytön kanssa, myös tehdyt työtunnit vaihtelivat jäsenten välillä. Koska Tero Hätinen oli ryhmän jäsenistä kiireisin muiden opintojen kanssa, hän teki dokumenttien kirjoitusasun korjauksia iltaisin ja viikonloppuisin, jotta näitä eroja saatiin pienennettyä.

Virheellisten arvioiden vuoksi tehdyt työtunnit eivät täysin vastaa arvioitua, mutta projektin alussa asetetut minimitavoitteet saavutettiin siitä huolimatta.

#### <span id="page-25-1"></span>**9.3 Uudet tekniikat**

Dynamics-sovelluksen jatkokehitys toteutettiin C-kielellä Linux-ympäristössä. Ryhmän jäsenistä ainoastaan Purojärvellä oli aiempaa kokemusta näistä kahdesta. Suurimmat ongelmat toteutusvaiheessa aiheutui säikeistyksen toteutuksesta C-kielessä. Tästä johtuen DHCP-aiheen viimeistely ja testausvaiheet viivästyivät.

Ryhmän jäsenet kysyivät apua etenkin säikeistysongelmaan tilaajan edustajilta, tekniseltä ohjaajalta sekä Vesa Lappalaiselta.

## <span id="page-25-2"></span>**9.4 Sisäistettävän tiedon suuri määrä**

Projektiin liittyi erittäin paljon ryhmän jäsenille etukäteen tuntematonta asiaa ja uusia tekniikoita, esimerkiksi sokettiohjelmointi ja säikeistys. Säikeistystä lukuunottamatta suuria ongelmia ei kuitenkaan uusista tekniikoista syntynyt.

Ohjaajat ja tilaajan edustajat toimittivat aiheeseen liittyvää dokumentaatiota ja kirjallisuutta sekä neuvoivat jäseniä ongelmatilanteissa.

## <span id="page-26-0"></span>**9.5 Ongelmat Dynamicsin kanssa**

Dynamicsin mobiililaite ei tue dynaamista IP-osoitetta. Tämä tuotti ongelmia DHCPtukea lisättäessä. Tämän vuoksi yhteen testausympäristön koneista asennettiin Windows XP -käyttöjärjestelmä ja kaupallinen Cisco-mobiililaiteohjelmisto, josta löytyy dynaamisen IP-osoitteen tuki.

Dynamicsin vierasagentti ei tue IP-osoitteesta 0.0.0.0 tulevan rekisteröintipyynnön edelleenlähettämistä. Tämän vuoksi testauksessa täytyy käyttää staattista IPosoitetta, ja pitää huoli siitä, että DHCP-palvelin antaa mobiililaitteen staattista osoitetta vastaavan IP-osoitteen.

Dynamicsin kotiagenttiin oli tarkoitus toteuttaa säikeistys. Sovelluksen alkuperäisen toteutuksen vuoksi säikeistyksen ohjelmointi todettiin kuitenkin liian aikaa vieväksi ja se jätettiin toteuttamatta projektiorganisaation yhteisestä sopimuksesta.

## <span id="page-26-1"></span>**9.6 Laite- ja ohjelmisto-ongelmat**

Heti projektin ensimmäisinä päivinä projektihuoneen Windows-koneesta hajosi virtalähde. Tämä ei kuitenkaan aiheuttanut mitään ongelmia ja ATK-tuki hoiti asian kuntoon varsin nopeasti.

Testausympäristöä pystytettäessä mobiililaitteen koneesta hajosi verkkokortti. Myös virtuaalisen vierasagentin koneen integroidun verkkokortin todettiin hajonneen.

Testaushuoneen mobiilin päätelaitteen kovalevy hajosi DHCP-tuen toteutusvaiheessa. Näin ollen myös mobiililaiteohjelmiston asetukset katosivat eikä niistä ollut varmuuskopioita. Tämä aiheutti hieman ylimääräistä työtä, kun uuden kovalevyn asennuksen jälkeen Windows ja mobiililaiteohjelmisto piti asentaa uudestaan.

## <span id="page-26-2"></span>**9.7 Ongelmat testausympäristön kanssa**

Testausympäristön pystyttäminen oli projektin ensimmäisiä tehtäviä. Aluksi arvioitiin, että se onnistuisi yhdessä päivässä. Koneiden asentamisen aloituksesta kului kuitenkin yli viikko, ennen kuin testausympäristö saatiin käyttöön.

19[\(24\)](#page-31-0)

Tarvittavia ohjelmia ei voitu asentaa verkkoyhteyden puutteen vuoksi testausympäristössä, vaan asennettavat koneet piti viedä tietoliikennelaboratorioon asennusta varten. Tällöin kaikki koneen verkkoasetukset myös menivät uusiksi, jolloin ne täytyi asettaa uudelleen testausverkon mukaisiksi.

Myös kahden koneen (mobiili päätelaite ja virtuaalinen vierasagentti) verkkokortin hajoaminen tuotti lisätyötä asennusvaiheessa.

#### <span id="page-27-0"></span>**9.8 Poissaolot**

Ryhmän jäsenille ei tullut projektin aikana yllättäviä poissaoloja sairastumisista tai muista syistä johtuen.

#### <span id="page-27-1"></span>**9.9 Ryhmähengen puute**

Ryhmän jäsenten välinen yhteistyö oli tiivistä koko projektin ajan, eikä ryhmähengen puutetta ollut havaittavissa.

#### <span id="page-27-2"></span>**9.10 Ongelmat tiedotuksessa**

Tiedotuksen suhteen ei ollut ongelmia projektin aikana. Palavereita järjestettiin projektin alussa kerran viikossa ja myöhemmässä vaiheessa projektiorganisaation yhteisestä sopimuksesta aina tarvittaessa. Lisäksi viikottain laadittiin viikkoraportti, mistä kävi ilmi mitä oli tehty siihen mennessä ja mitkä olivat seuraavat tehtävät sekä tehdyt työtunnit.

#### <span id="page-27-3"></span>**9.11 Ohjauksen puute**

Ryhmän jäsenille tuli projektissa paljon uutta asiaa niin projektin läpiviennin kuin sovelluksen toteutuksenkin osalta. Projektin läpivientiin ja dokumentointiin liittyvää ohjeistusta saatiin vastaavalta ohjaajalta kiitettävästi koko projektin ajan.

20[\(24\)](#page-31-0)

Tekniseen totetutukseen ryhmä olisi toivonut enemmän tukea, mm. C-kielen suhteen. Tähän vaikutti osaltaan Alasen kiireet omien jatko-opintojensa kanssa.

# <span id="page-29-0"></span>**10 Kokemukset ja oppiminen**

Luvussa käydään läpi kukin projektiryhmän jäsenen henkilökohtaisia kokemuksia projektista.

# <span id="page-30-0"></span>**11 Yhteenveto**

## <span id="page-31-1"></span><span id="page-31-0"></span>**Lähteet**

- [1] Hätinen Tero, Purojärvi Joni ja Pyykkönen Antti, "Dynamo-projekti, 1. palaverin pöytäkirja", Jyväskylän yliopisto, tietotekniikan laitos, 2007.
- [2] Perkins Ed C. , "RFC: IP Mobility Support for IPv4", Nokia Research Center, 2006.
- [3] Santanen Jukka-Pekka, "Tietotekniikan Sovellusprojektien ohje", Jyväskylän yliopisto, tietotekniikan laitos, 2006.
- <span id="page-31-2"></span>[4] Hätinen Tero, Purojärvi Joni ja Pyykkönen Antti, "Dynamo-projekti, Vaatimusmäärittely", Jyväskylän yliopisto, tietotekniikan laitos, 2007.
- <span id="page-31-3"></span>[5] Hätinen Tero, Purojärvi Joni ja Pyykkönen Antti, "Dynamo-projekti, Projektisuunnitelma", Jyväskylän yliopisto, tietotekniikan laitos, 2007.